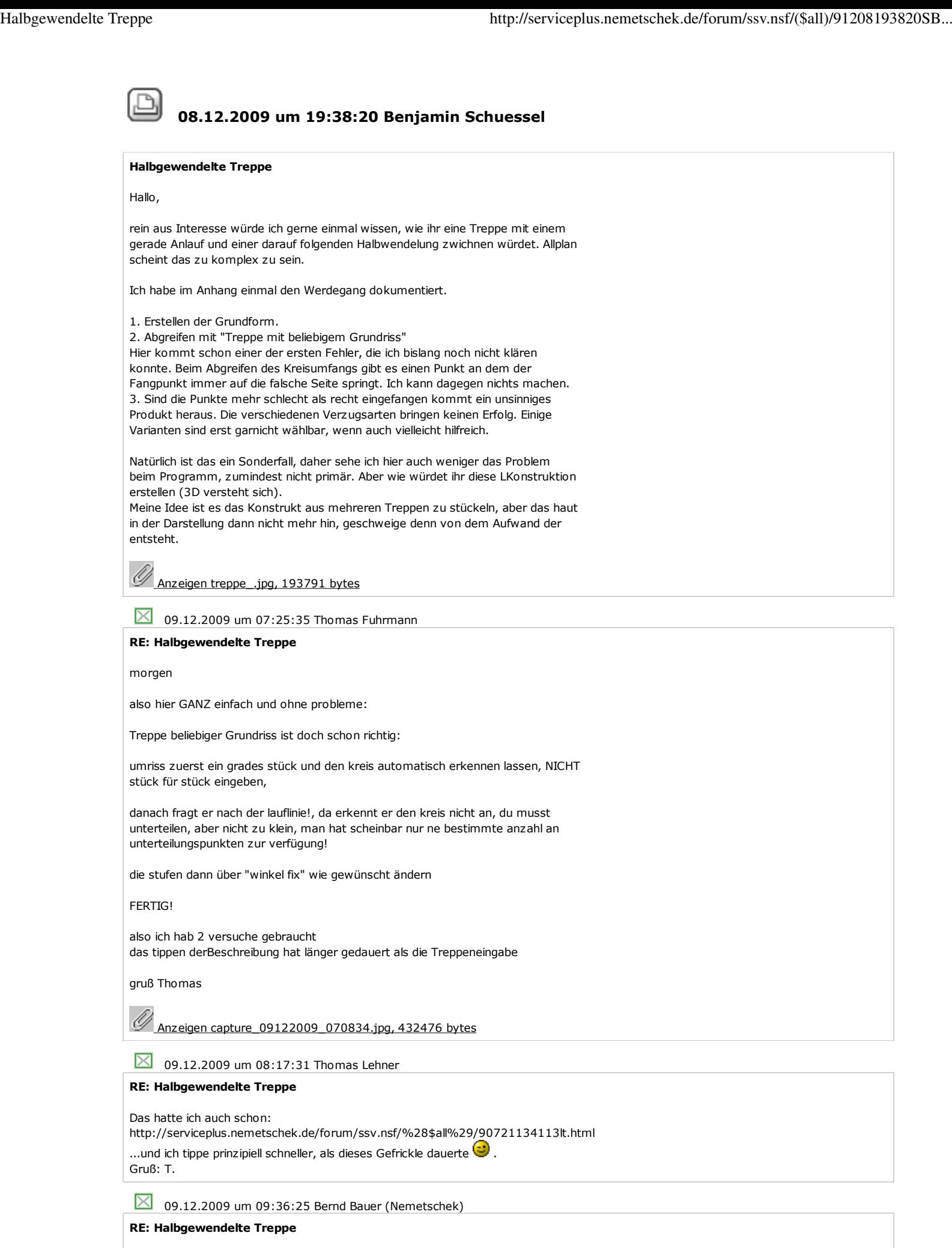

Hallo,

noch eine kurze Anmerkung zur Stützlinie:

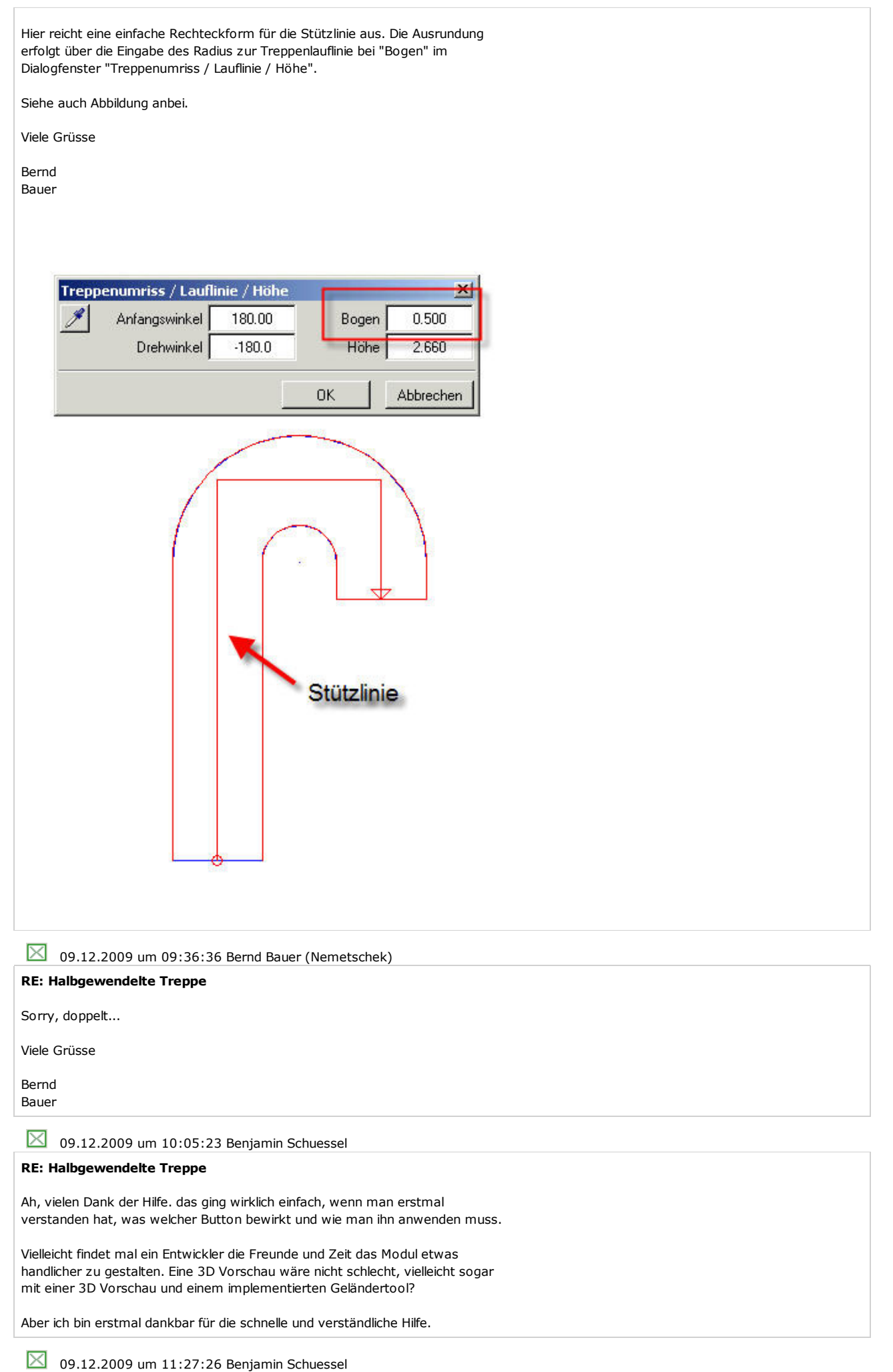

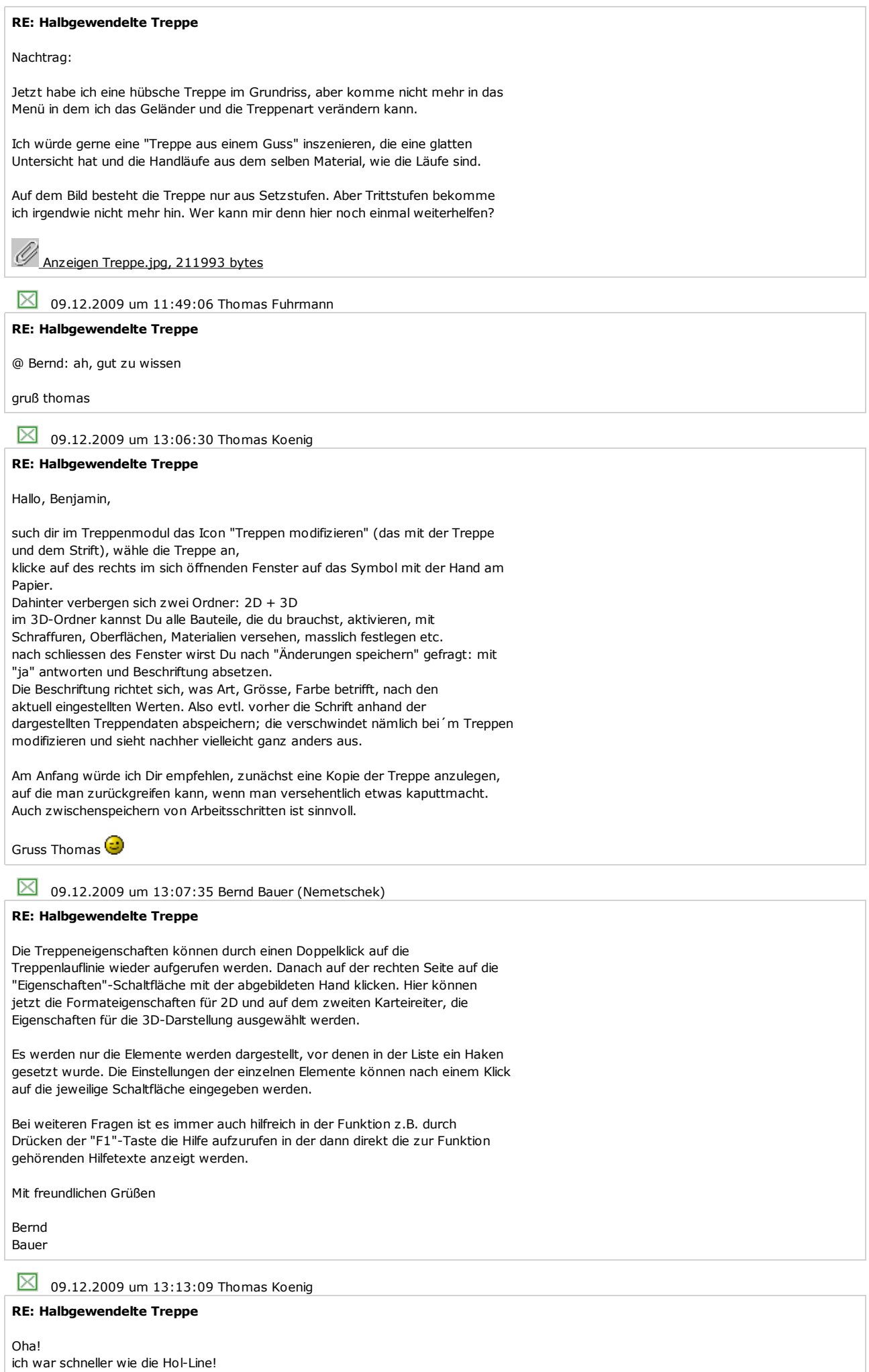

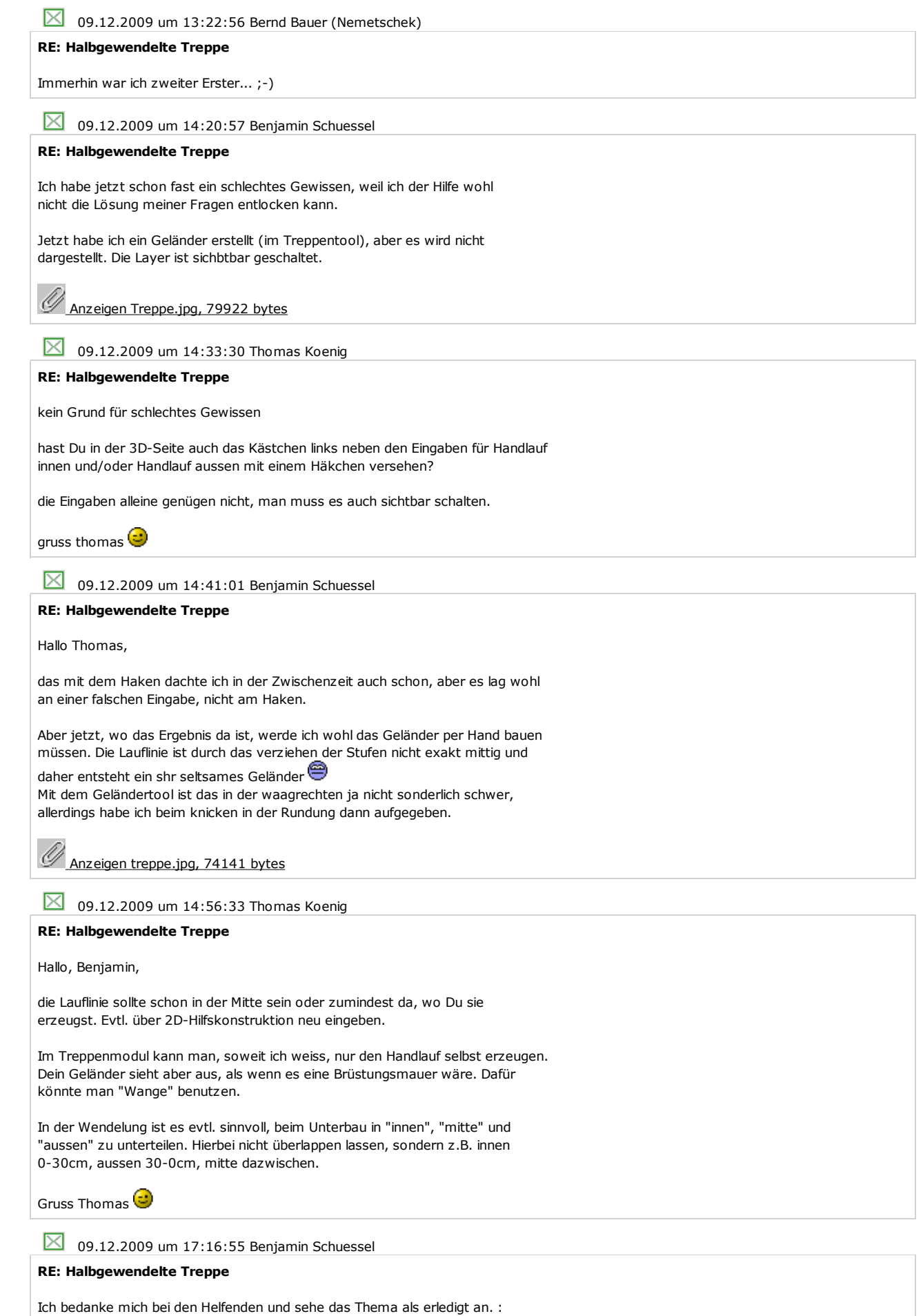

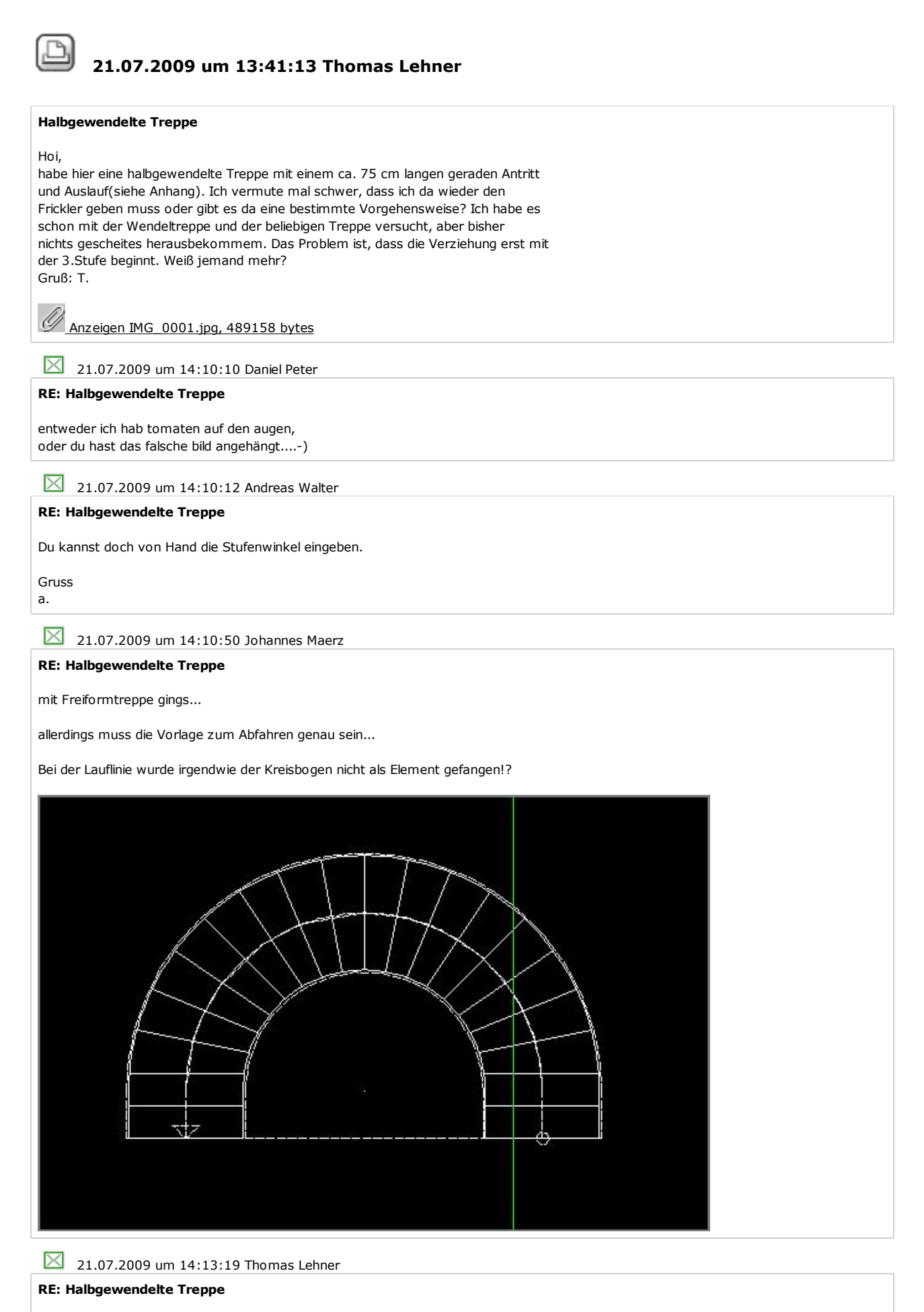

Dank an Euch!Habe es nun mit einem Hybrid aus Wendel- und Freiformtreppe zusammengepappt und noch etwas 2D-Kosmetik betrieben.Für diese Zwecke hier ist das okay.Aber die Tipps merke ich mir!Das angehängte Bild zeigt den UG-Lauf, der etwas kürzer ist.

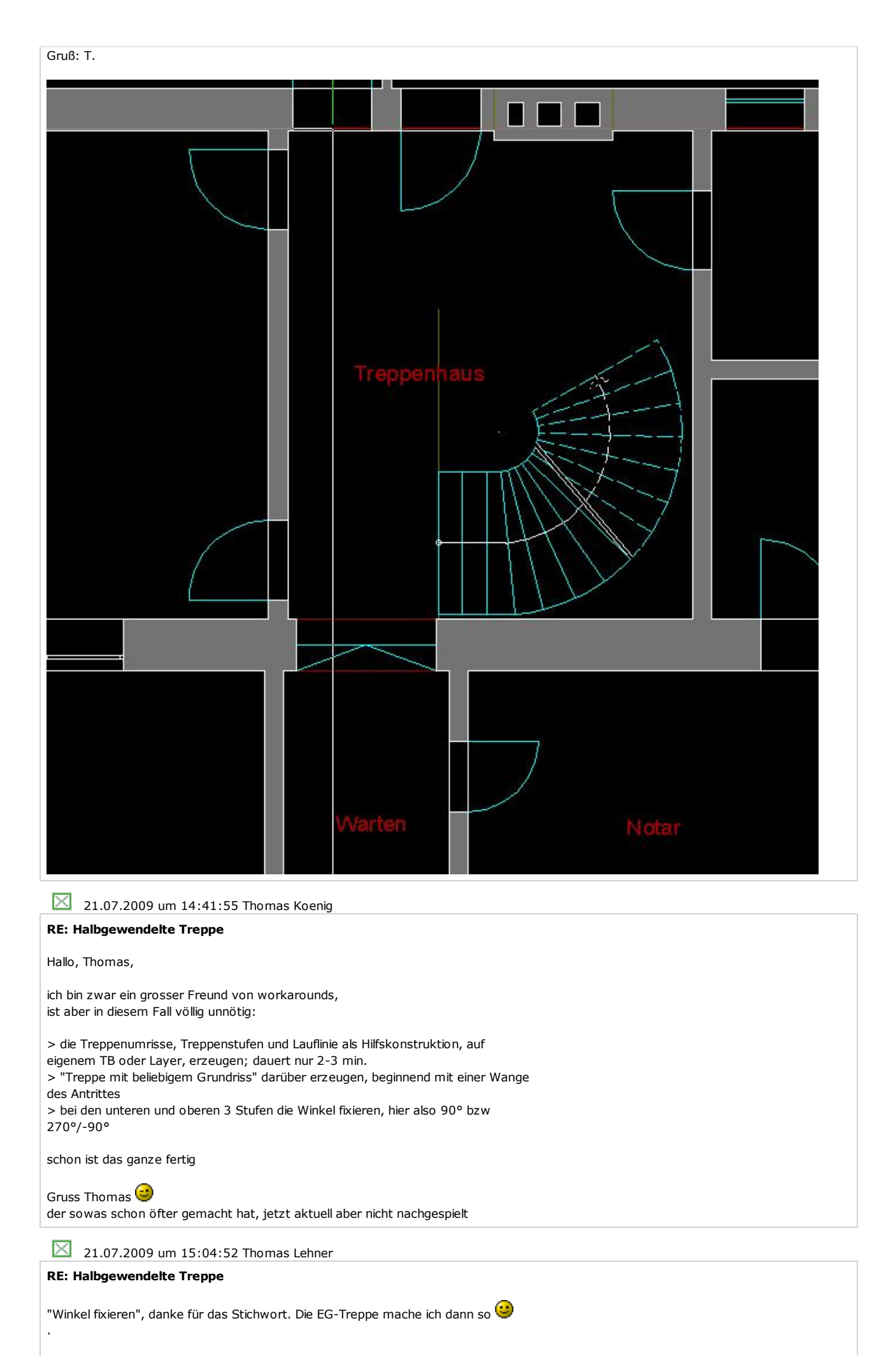

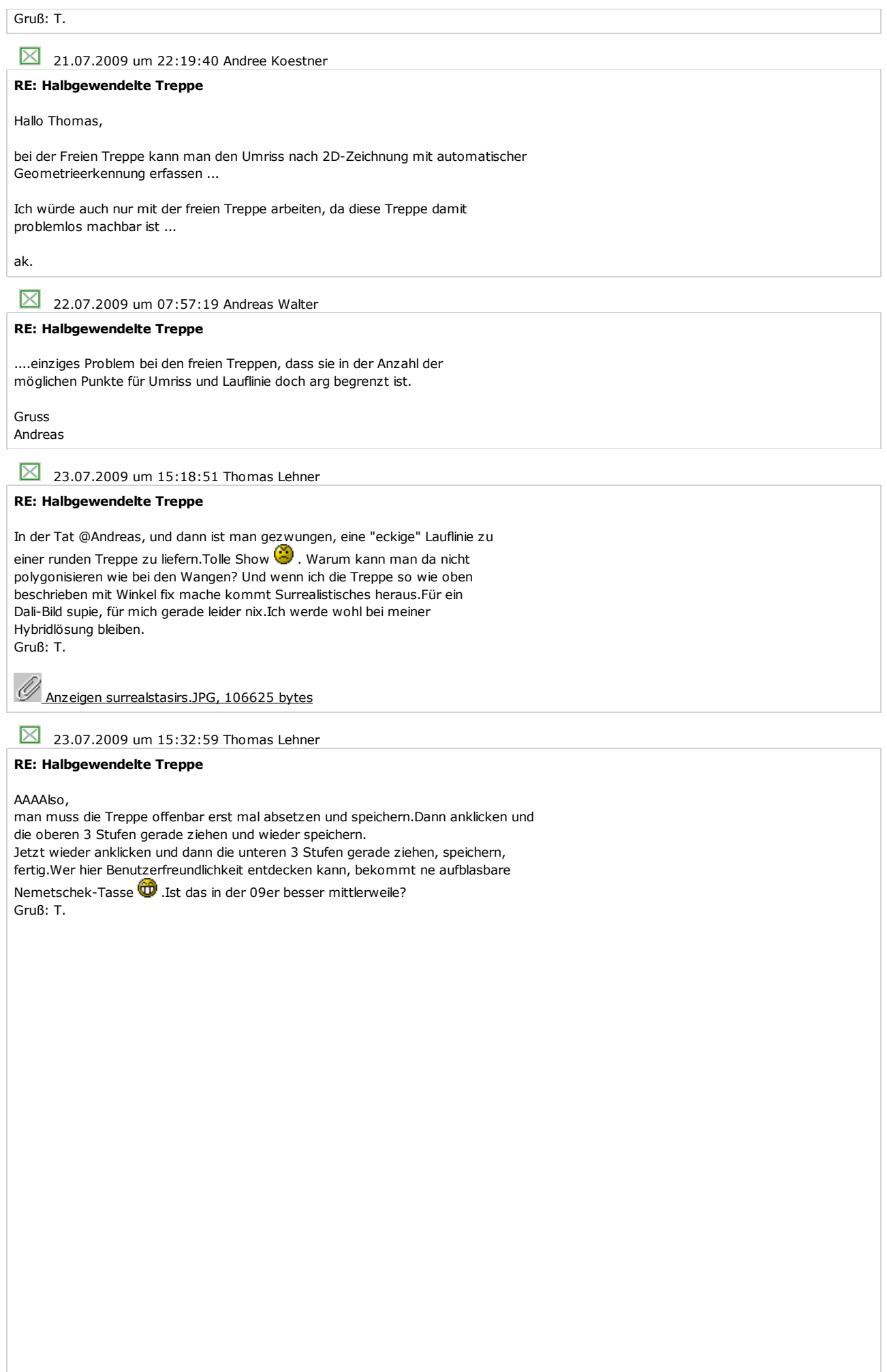

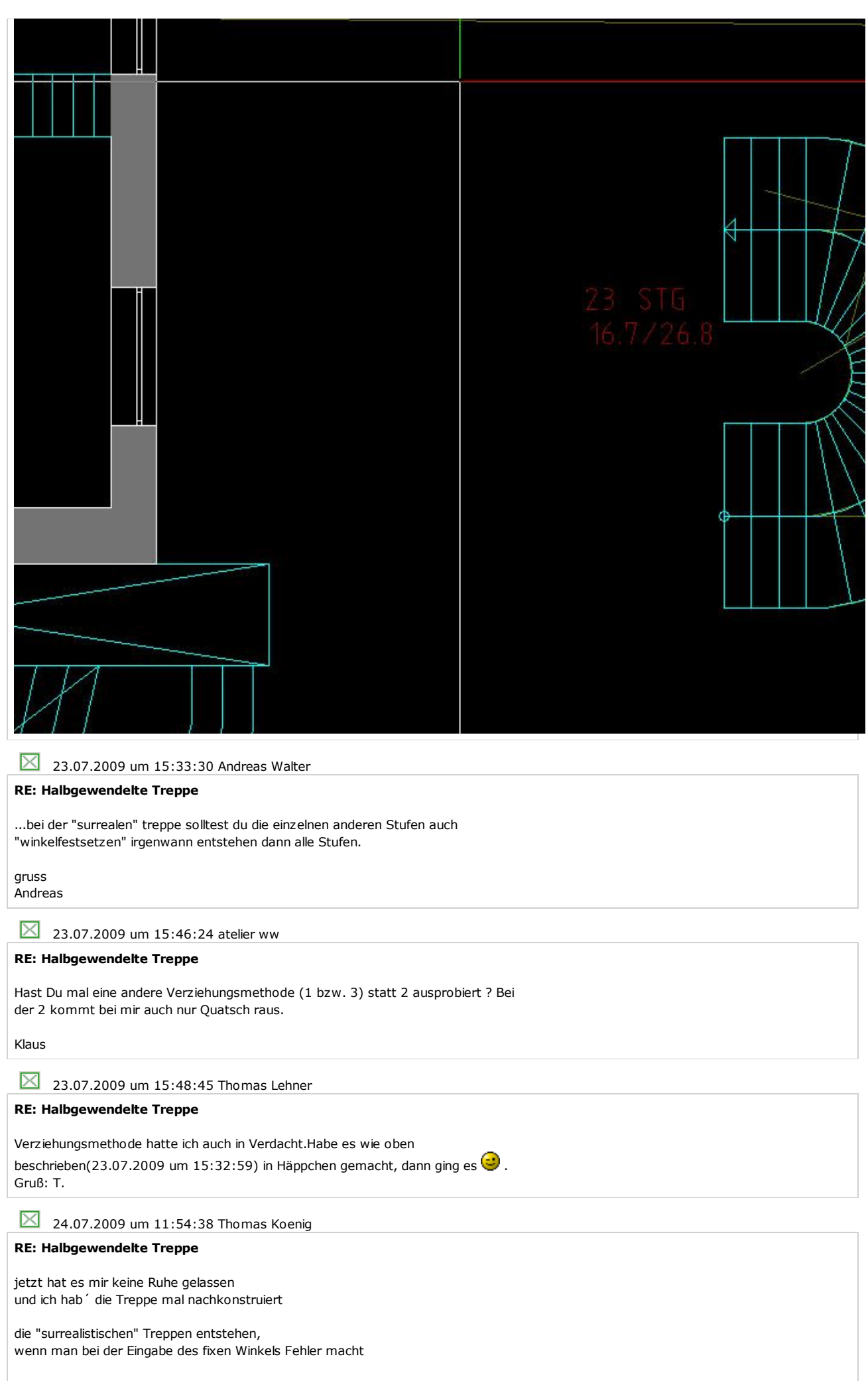

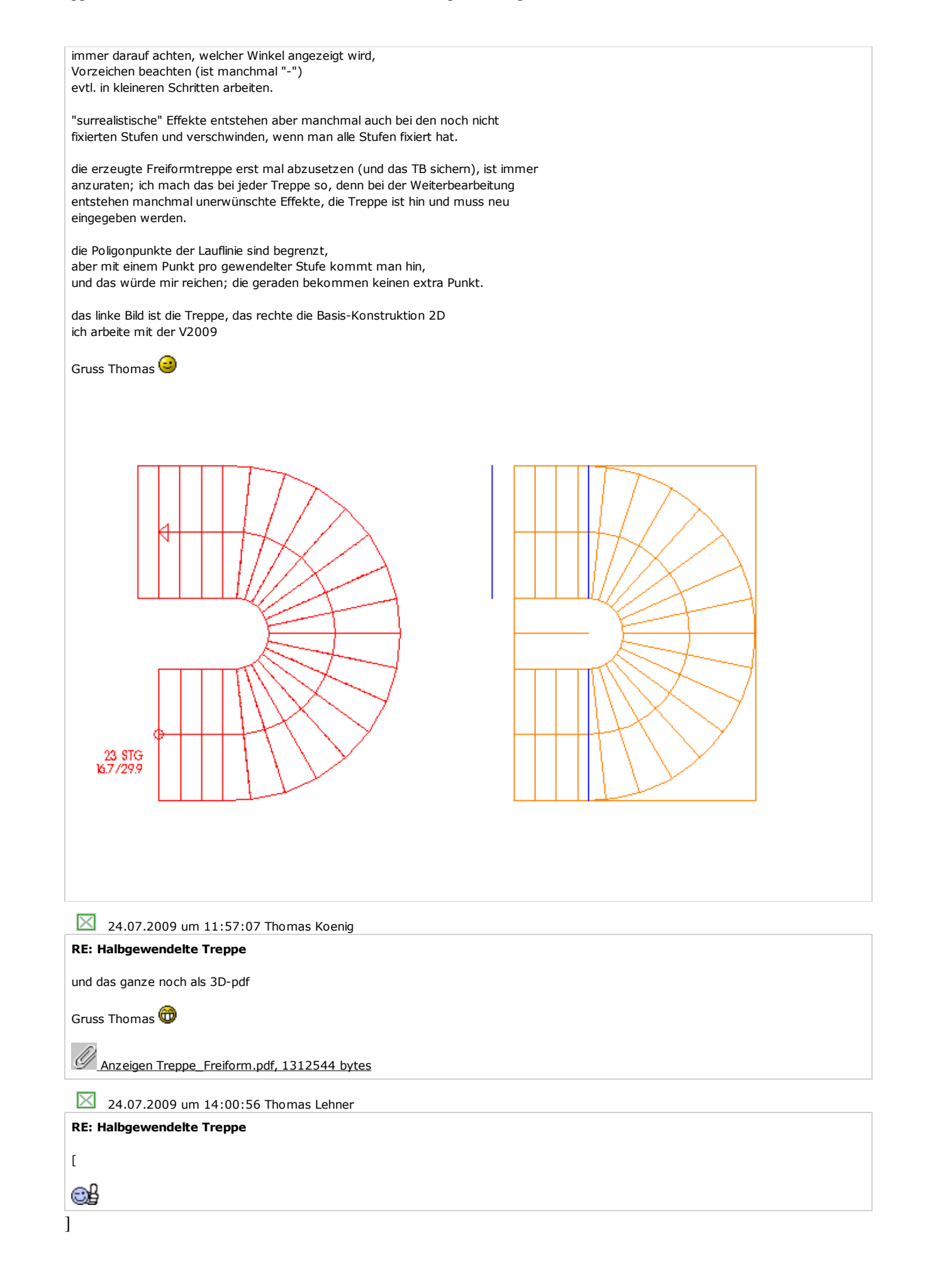